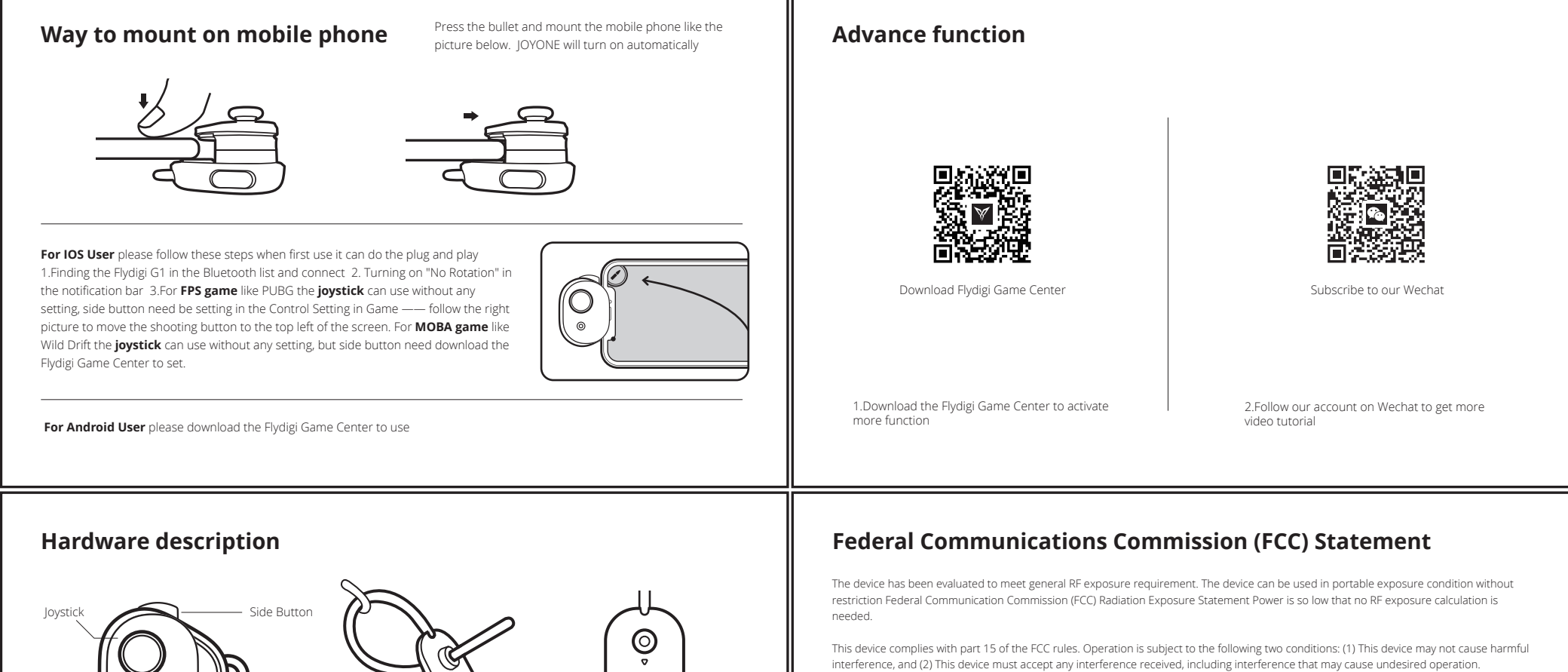

**BT Connect Low battery Charging**

ര

**Charging complete**

Bullet

- Bullet/Power Switch

Lower than 20%

Blue Light Flash Red light Flash Red light stay on Red light off

 $O<sub>2</sub><sup>o</sup>$ 

Light

This device complies with part 15 of the FCC rules. Operation is subject to the following two conditions: (1) This device may not cause harmful interference, and (2) This device must accept any interference received, including interference that may cause undesired operation.

Note: The manufacturer is not responsible for any radio or TV interference caused by unauthorized modifications or changes to this<br>equipment. Such modifications or changes could void the user's authority to operate the eq